# **Lecture 20**

**Topics**: *Chapter 10. Defining Classes* **10.1** Quick review of objects **10.2** Example program: target **10.3** Defining new classes

In previous chapters we have developed techniques for *structuring the computation of the program*.

In the next few chapters we will review some techniques *structuring the data* that our programs use.

**Object** is an active data type that *knows stuff* an *can do stuff*.

An object consists of :

• A collection of related information (*knows stuff*)

*instance variables* • A set of operations to manipulate the information (*can do stuff*) *methods*

Collectively, *instance variables* and *methods* are called *attributes of an object*.

Objects *interact* by sending each other messages (*requests for an object to perform one of its operations*).

Every object is an *instance* of some class.

New objects are created by invoking a *constructor*.

#### **Example**:  $c =$  Circle(Point(100,100),20)

The parameters to the constructor are used to initialize some of the instance variables (*center*, *radius* for Circle). Then we can manipulate the object (*draw, move, undraw*).

**Example**: Let's create a dart board and emulate dart throwing

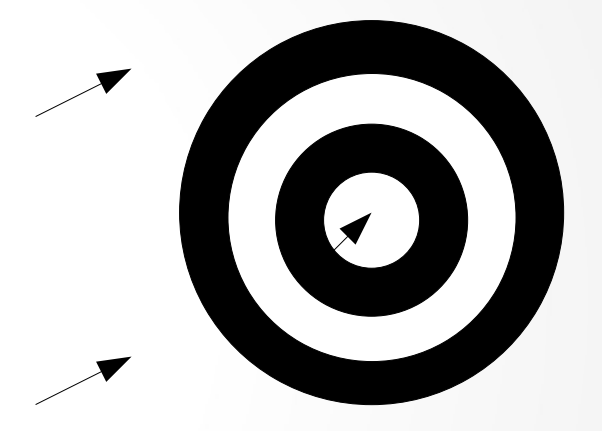

#### **Example**:

Let's create a dart board and emulate dart throwing

```
r = 200for i in range(10):
  C = Circ[ecPoint(400, 300), r-20*1]if i\frac{1}{2} = 1:
        C.setFill("white")
   else:
        C.setFill("black")
        C.draw(w)
```
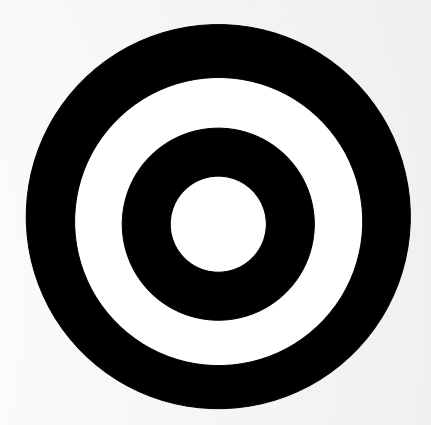

#### **Example**:

Let's create a dart board and emulate dart throwing

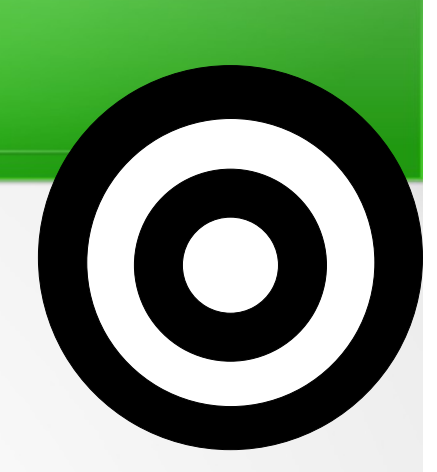

- $p = w.getMouse()$  # getting the mouse click  $x = p$ .getX() # store x-coordinate of the click  $y = p.getY()$  # store y-coordinate of the click
- L = Line(Point(x-20,y+20),p) # create a dart L. setArrow("last")  $#$  with the arrow at the end  $L.draw(w)$  # draw it

**Example**: Let's create a dart board and emulate dart throwing

See programs target.py and target\_mod.py

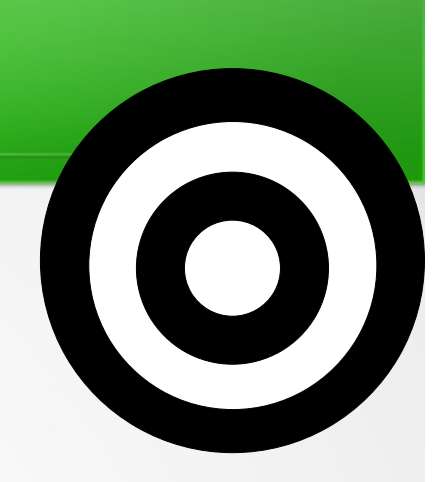

Class definition has the following form:

```
class <class-name>:
<method-definitions>
```
Class definition has the following form:

class <class-name>: <method-definitions>

**Exercise**: Let's define a class for a die

- A die has *n* sides (set it up during the *initialization*), - *Instance variable* sides
- When we roll a die it gets some value - *Method* roll
- A die has a side up after we roll it
- *Instance variable* value

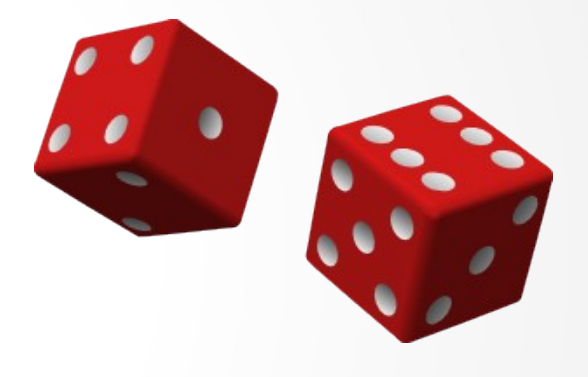

**Exercise**: Let's define a class for a die

from random import randrange

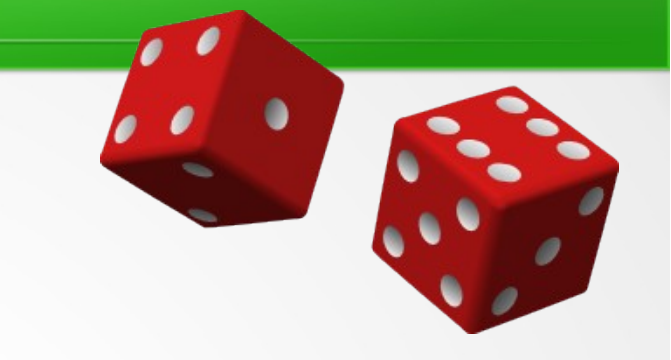

```
class MSDie:
```

```
def __init_(self, sides):
self.sides = sides
self.value = 1
```

```
def roll(self):
self.value = randrange(1, self.size + 1)
```
**Exercise**: Let's define a class for a die from random import randrange class MSDie: def \_\_init\_(self, sides): self.sides = sides  $self.value = 1$ def roll(self):  $self.value = randrange(1, self.size + 1)$ *class name*

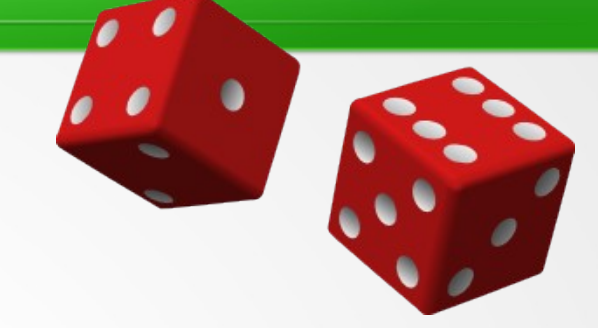

**Exercise**: Let's define a class for a die from random import randrange class MSDie: def \_\_init\_(self, sides): self.sides = sides  $self.value = 1$ def roll(self):  $self.value = randrange(1, self.size + 1)$ *class name constructor*

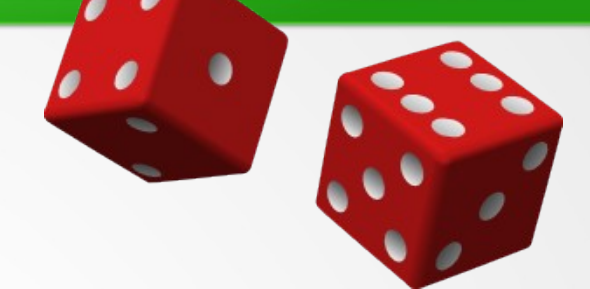

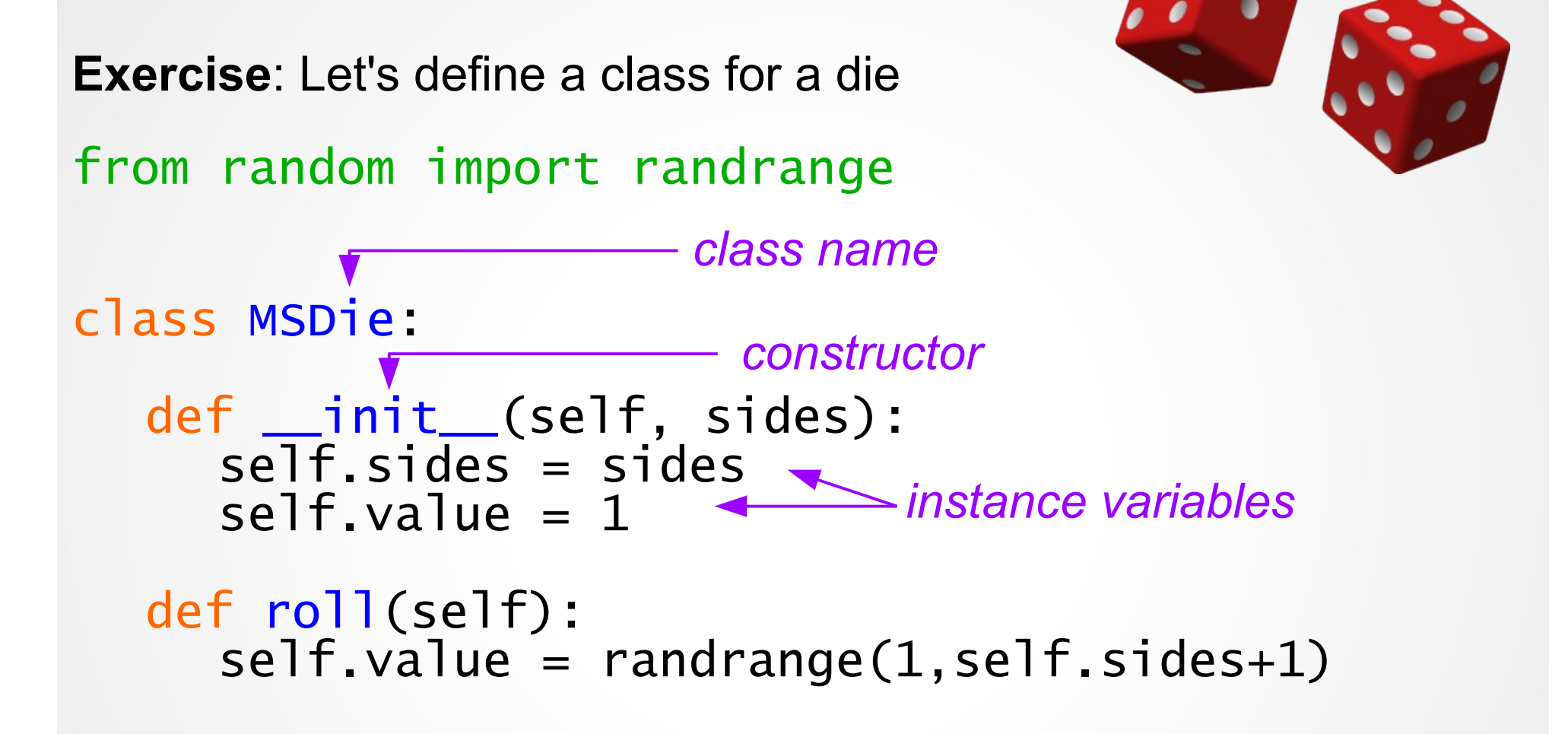

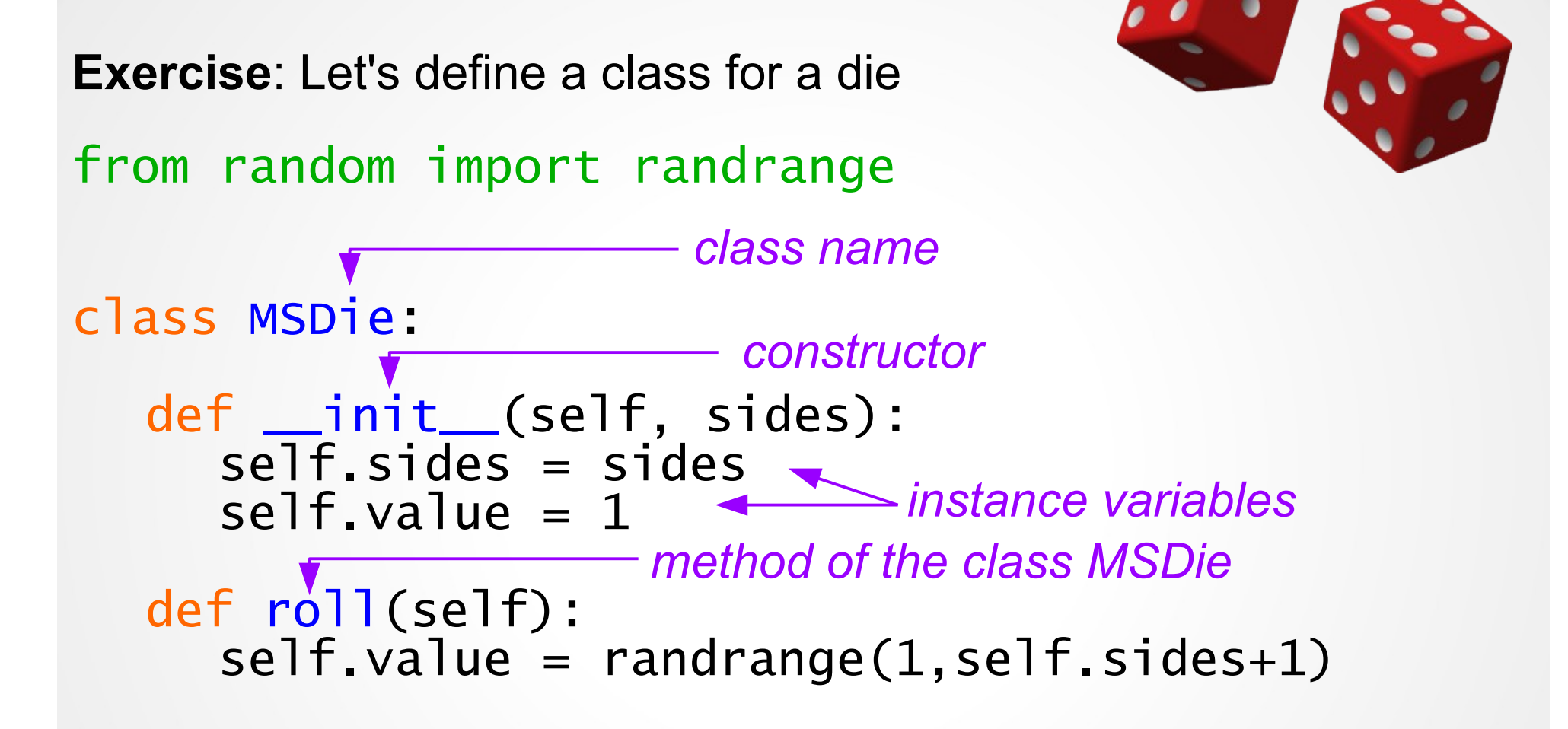

**Exercise**: Let's define a class for a die

from random import randrange

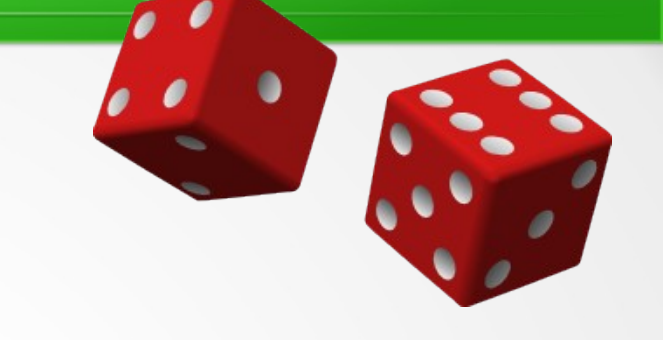

class MSDie: def \_\_init\_(self, sides): self.sides = sides  $self.value = 1$ def roll(self):  $self.value = random = rad = (1, self.size + 1)$ *first parameter of each method – a reference to the object it works on*

**Exercise**: Let's define a class for a die

What other methods should we add?

- recall Point, Text, ... from graphics library

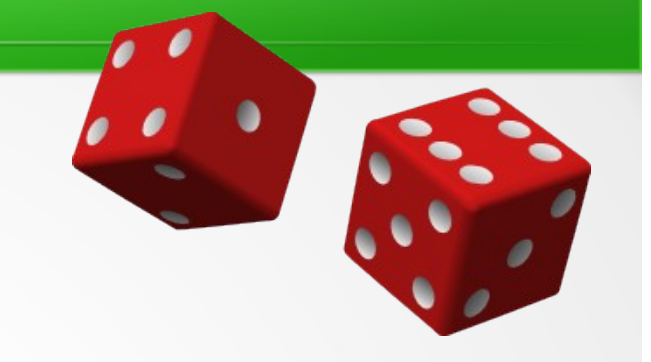

**Exercise**: Let's define a class for a die

What other methods should we add?

getValue and setValue methods

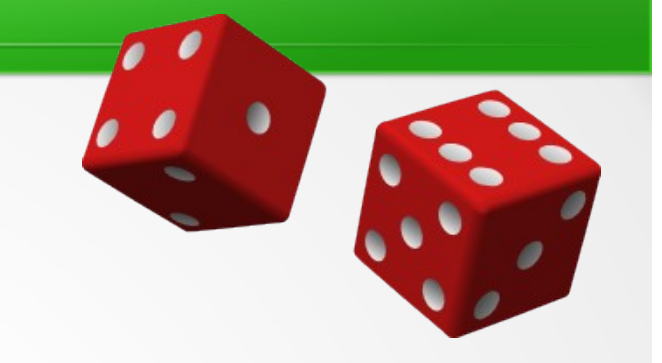

**Exercise**: Let's define a class for a die from random import randrange class MSDie:

def \_\_init\_(self, sides):  $self. sides = sides$  $self.value = 1$ 

```
def roll(self):
self.value = random = rad = (1, self.size + 1)
```
def getValue(self): return self.value

```
def setValue(self, value):
self.value = value
```
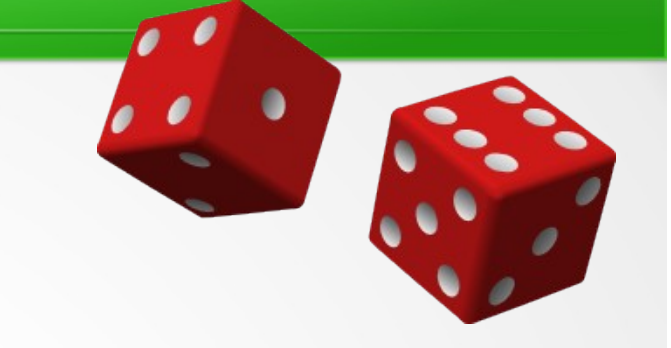

**Exercise**: Let's define a class for a die from random import randrange class MSDie:

def \_\_init\_(self, sides):  $self. sides = sides$  $self.value = 1$ 

#### **MSDie**

self.sides self.value

\_\_init\_\_(self, sides) roll (self) getValue (self) setValue(self, value)

```
def roll(self):
self.value = random = rad = (1, self.size + 1)class diagram
```
def getValue(self): return self.value

```
def setValue(self, value):
self.value = value
```
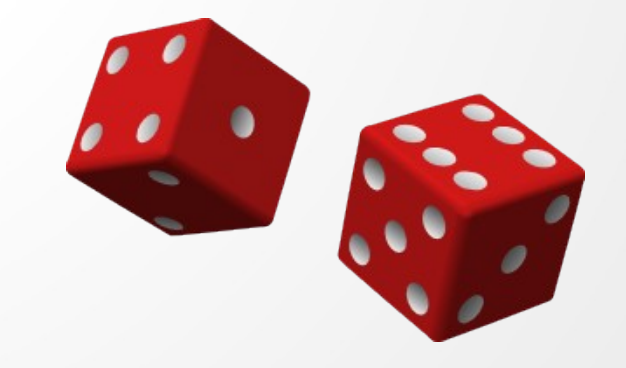

**Exercise**: Let's define a class for a die

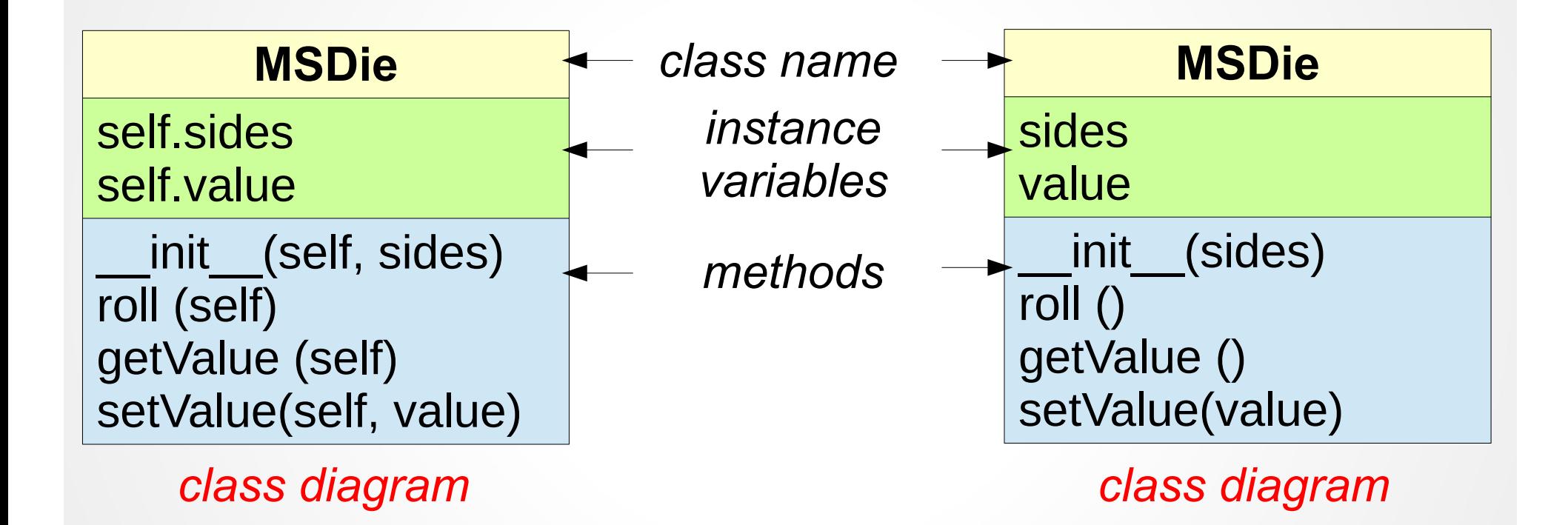

**Exercise**: Let's define a class for a die

See program dice.py

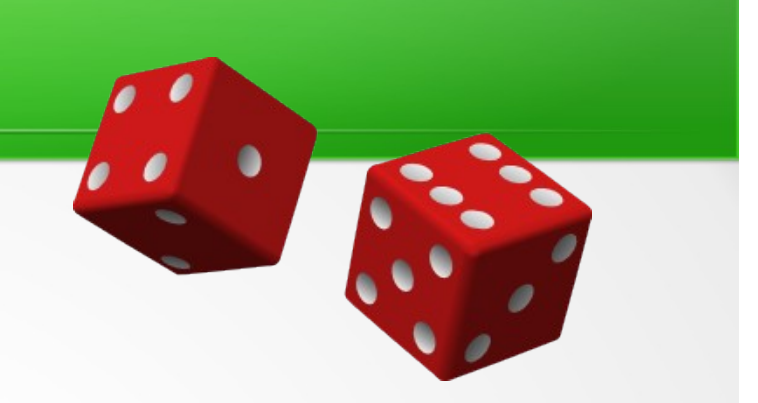